## Deutsch **5 BIS <sup>10</sup>**

## **Heft 51 I 2017 Vielgestaltige Texte erkunden**

**Dieses Heft wurde herausgegeben von Petra Anders und Susanne Helene Becker.**

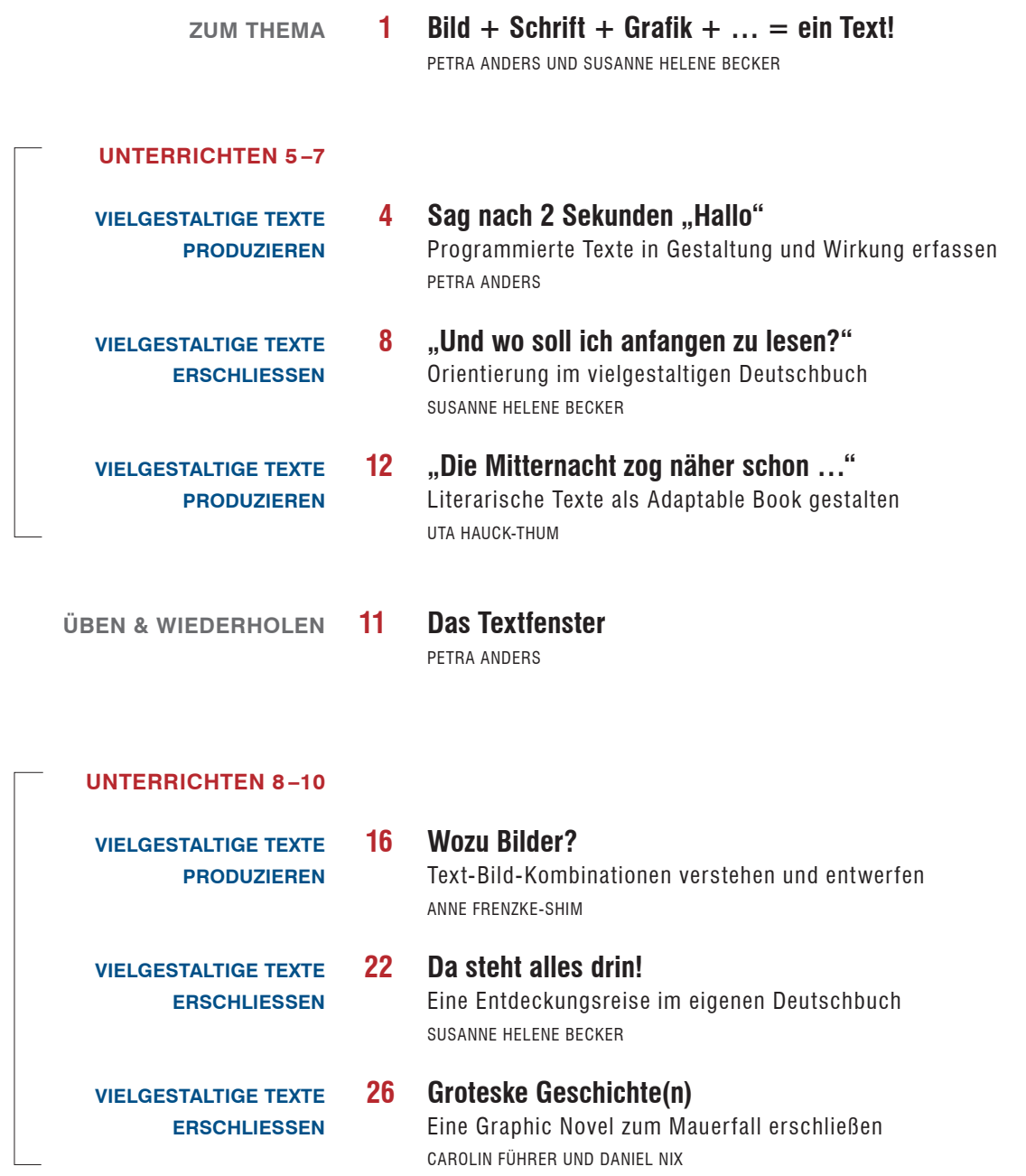

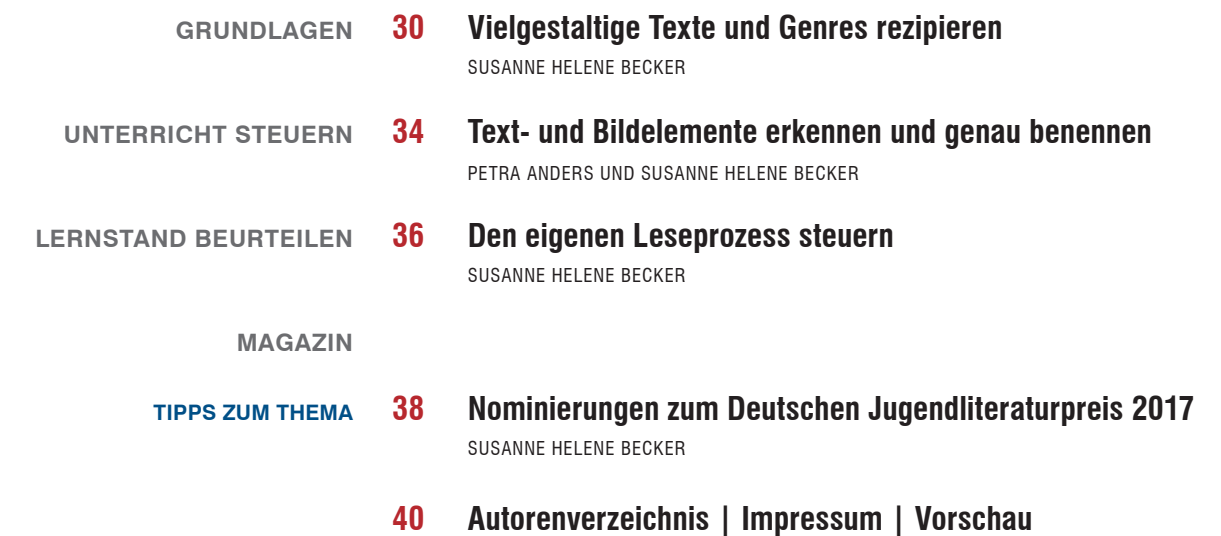

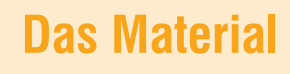

51 Deutsch

|<br>|Vielgestaltige texte<br>|Erkunden

Arbeitsblätter

F

- **1 Arbeitsblätterheft** (32 Seiten) mit Kopiervorlagen und allen Arbeitsblättern der Niveaustufe 1
- **2 Textfenster zur Orientierung in vielgestaltigen Texten**

**Wo brauchst du Durchblick?** Lege das Textfenster auf ein Bild, einen Text Lege das Textrenster auf Griensuchen willst.<br>Oder eine Grafik, die du untersuchen willst

**2**

Trenne diesen Teil heraus, damit du durch den Rahmen durchgucken kannst

**3 Online-Bereich** mit allen Arbeitsblättern der Niveaustufen 1 und 2

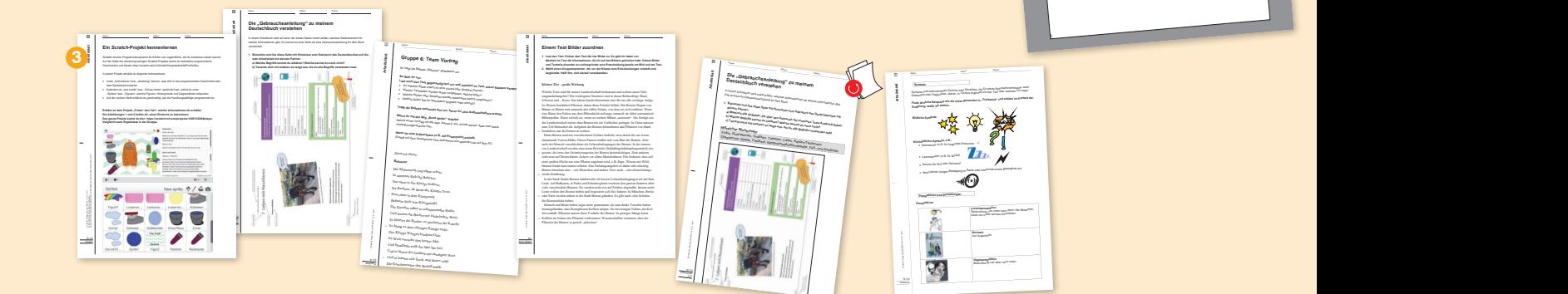